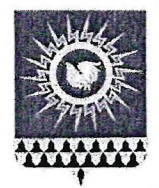

### ГЛАВА ГОРОДСКОГО ОКРУГА РЕФТИНСКИЙ

### **ПОСТАНОВЛЕНИЕ**

# 28.01.2019 № 70 п. Рефтинский

# О внесении изменений в постановление главы городского округа Рефтинский от 25.11.2013 года № 1111 «О закреплении территорий (улиц) городского округа Рефтинский за муниципальными общеобразовательными организациями» (в редакции от 18.08.2014 года)

Во исполнение пункта 3 статьи 67 Закона Российской Федерации от 29.12.2012 года № 273-ФЗ «Об образовании в Российской Федерации», в целях обеспечения реализации прав граждан на общедоступное, бесплатное дошкольное, начальное общее, основное общее и среднее общее образование по основным образовательным программам в муниципальных образовательных организациях, на основании пункта 14 статьи 30 Устава городского округа Рефтинский

#### ПОСТАНОВЛЯЮ

1. Внести изменения в постановление главы городского округа Рефтинский от 25.11.2013 года № 1111 «О закреплении территорий (улиц) городского округа Рефтинский за муниципальными общеобразовательными организациями» (в редакции от 18.08.2014 года), изложив приложение № 1 в новой редакции (приложение № 1).

2. Опубликовать настоящее постановление в информационном вестнике администрации городского округа Рефтинский «Рефтинский вестник».

3. Контроль над исполнением настоящего постановления возложить на начальника отдела образования администрации теорофиского округа Рефтинский О.В. Кукушкину.

И.о. главы Заместитель главы администрации

Н.Б. Мельчакова

 $\mathbf{K}$ постановлению главы городского округа Рефтинский от 28.01.2019 № 70 «О внесении постановление изменений  $\bf{B}$ городского главы округа Рефтинский от 25.11.2013 года № 1111 «О закреплении территорий городского (улиц) округа Рефтинский за муниципальными общеобразовательными организациями» (в редакции от 18.08.2014 года)

# Территория (улица) городского округа Рефтинский, закрепляемая за муниципальными образовательными организациями, реализующими образовательные программы дошкольного, начального общего, основного общего, среднего общего образования

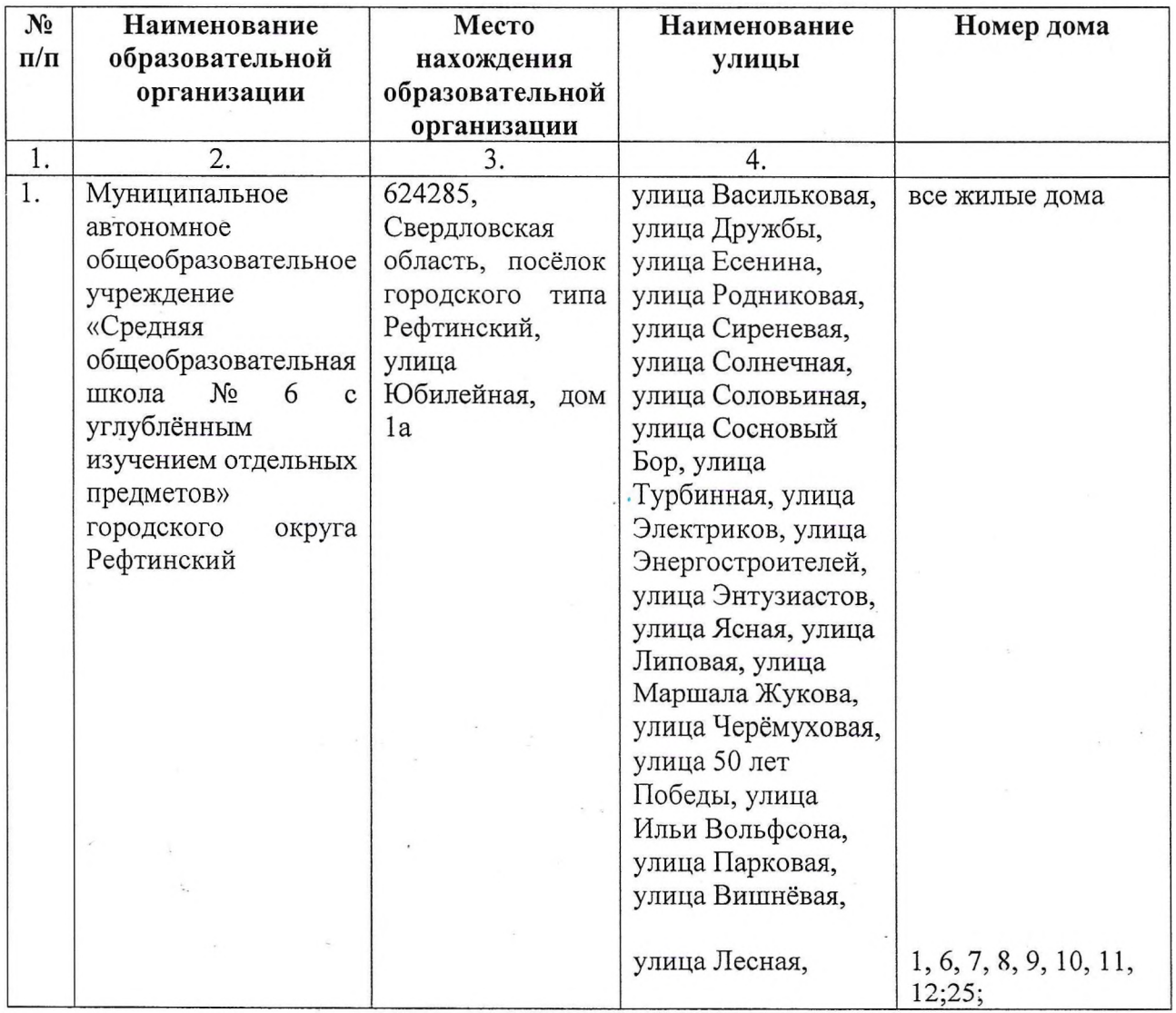

![](_page_2_Picture_5.jpeg)

 $\overline{3}$ 

![](_page_3_Picture_29.jpeg)

 $\sum_{i=1}^n \frac{1}{\|x_i\|_{\mathcal{H}^s}} \leq \frac{1}{\|x_i\|_{\mathcal{H}^s}} \leq \frac{1}{\|x_i\|_{\mathcal{H}^s}} \leq \frac{1}{\|x_i\|_{\mathcal{H}^s}}$ 

 $\overline{4}$ 

 $\sim$ 

 $\bar{\mathbf{x}}$ 

 $\mathcal{L}^{\mathcal{L}}$  $\sim$ 

 $\mathcal{L}_{\mathcal{L}}$ 

 $\mathcal{A}^{\mathcal{A}}_{\mathcal{A}}$  , where  $\mathcal{A}^{\mathcal{A}}_{\mathcal{A}}$